**SARNICO SPIDER** 

## Doppia coppia<br>per un asso

La barca più aristocratica dei Cantieri di Samico diventa più ospitale, ma non cambia filosofia. Adesso la seconda cabina per figli o amici è di serie. Due posti letto in più che non tolgono<br>niente al fascino di questo "duetto" del mare Cantieri di Sarnico's most aristocratic boat is now more hospitable but her philosophy remains unchanged. Today the series production includes the second cabin for children and friends. Two additional berths that don't detract from her charm

Ourante

Giuliana Fratnik

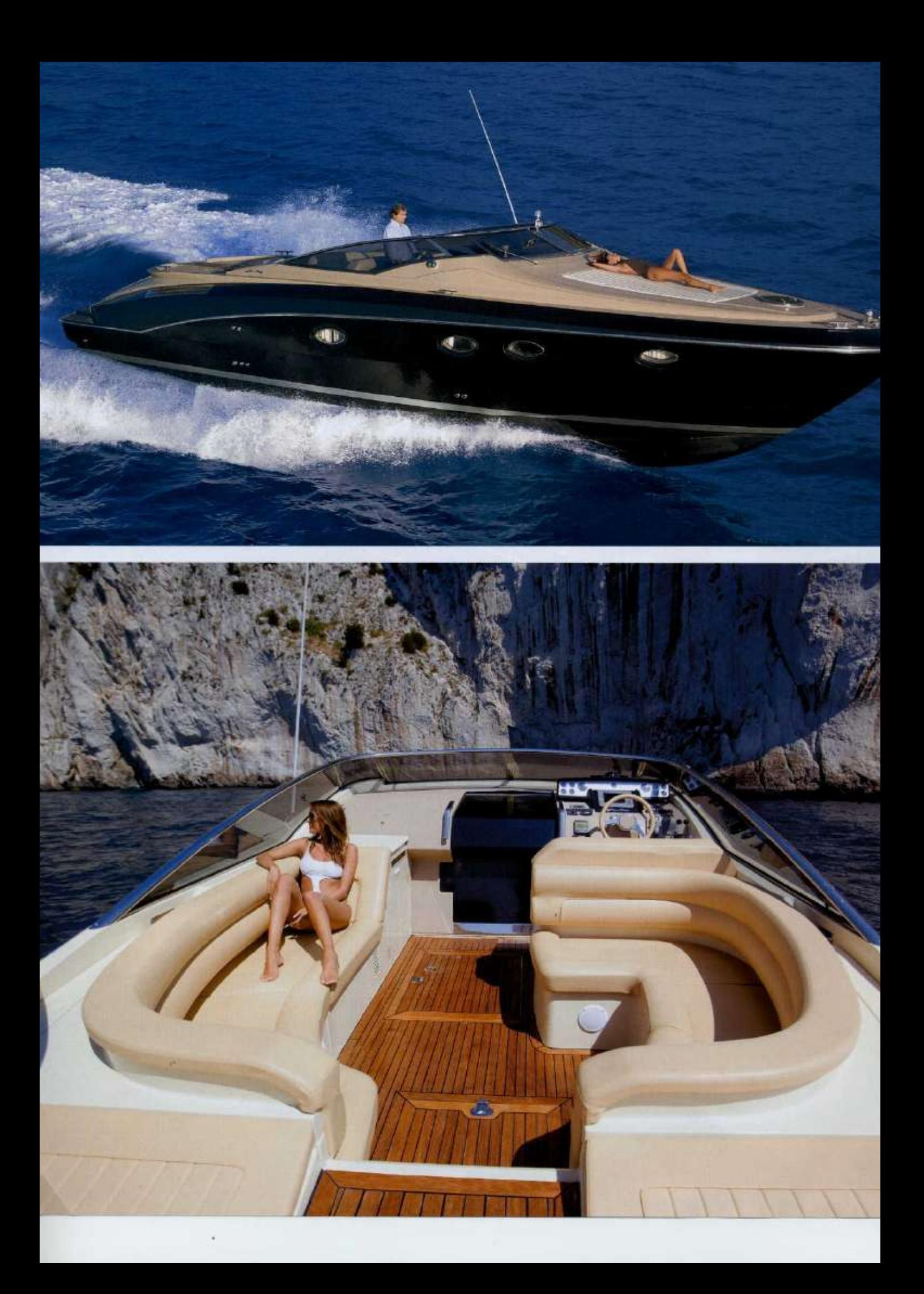

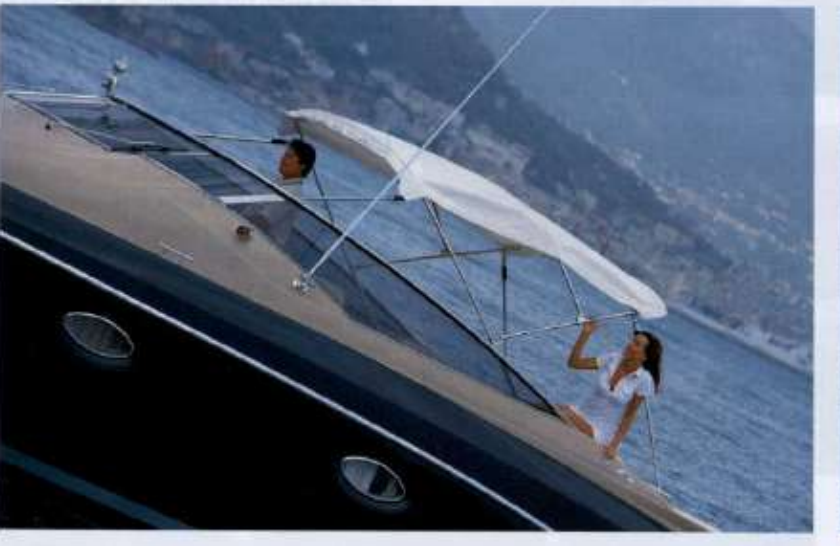

Italia lo celebra; la Germania lo premia e lui, sornione, si crogiola nell'idea di<br>essere diventato il sogno di molti. Cronistoria del Sarnico Spider, una barca che rappresenta una ventata di freschezza, grazie anche a linee che richiamano alcuni stilemi del passato, in un mondo spesso troppo uguale a se stesso. Una barca che è talmente bella ed elegante di suo che non ha bisogno di prendersi sul serio. Nel senso che è un meraviglioso giocattolo per adulti. Uno di quegli oggetti di cui molti, dopo averlo visto, si innamorano perdutamente. E devono essere stati in molti a incappare nelle frecce di Cupido se i Cantieri di Sarnico hanno firmato, solo nel 2008, ben 20 contratti (15 barche erano invece state vendute al Salone di Genova) e hanno dovuto aumentare la produzione di questo modello per far fronte a tutte le richieste. Ma andiamo con ordine. Presentato in anteprima mondiale al Festival de la Plaisance di Cannes del 2006, questo" piccolino" di 13,43 metri ha fatto subito parlare di sé. Per le linee di coperta, che portano la firma di Carlo Nuvolari e Dan Lenard, e non rispondono alla logica delle mode del momento; ricordano infatti vagamente quelle dei motoscafi della Dolce vita e propongono un pozzetto che riprende le linee delle cabrio americane Anni 50. E per il pubblico a cui è destinato: quello di chi sa godersi la vita, non ama apparire e preferisce stare con pochi amici selezionati. Nella versione originale, infatti, lo Spider era un duetto con una sola grande cabina armatoriale a prua. Ma poiché anche i viveur, qualche volta, mettono su fami-

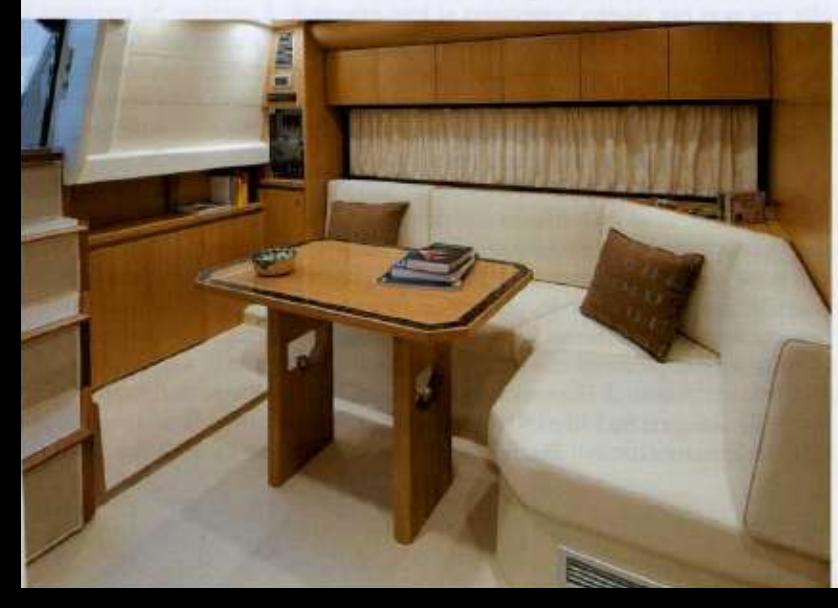

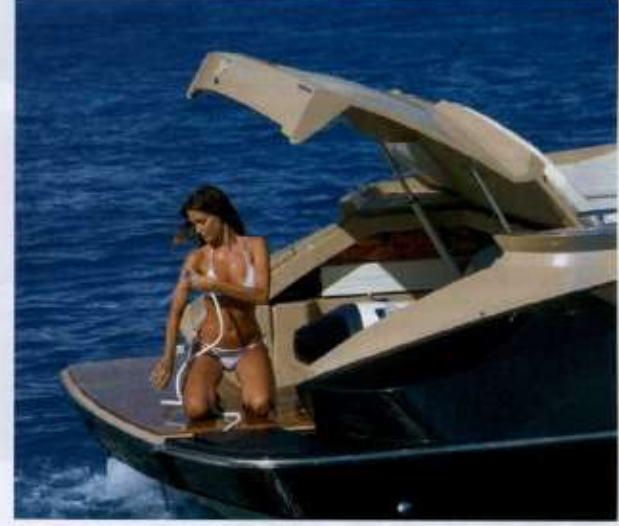

## **SIMPLY SPECTACULAR!**

Italy is celebrating it, Germany has honoured it. The Sarnico Spider brought a very welcome breath of fresh air to a rather homogenous world, thanks to lines that reflect some classic, much-loved styling cues. This is a boat so elegant and lovely in its own right, however, that it doesn't have to take itself entirely seriously. In fact, it is really a marvellous toy for grown-up kids. And one for which potential owners might indeed fall pretty hopelessly. And well, they have: 20 of them in 2008 alone with 15 sold at the Genoa Boat Show alone. In fact, Sarnico has had to up production of this model to cope with demand. But let's proceed in an orderly fashion here.

At its world preview at the Festival de la Plaisance di Cannes in 2006, this "little" 13.43metre really got tongues wagging. Its Carlo Nuvolari and Dan Lenard-honed decklines. for a start, are a complete departure from the current trends and are vaguely reminiscent of the glorious boats of the good old Dolce Vita days.

Its cockpit, too, has the lines last sported by the American spiders of the 1950s. Then, of course, there was its target ownership: the kind of people who like to enjoy life yet like to keep a low profile with a select group of friends. In its original version, the Spider had, in fact, just one large owner's stateroom in the bow. But even bon viveurs grow up a little and have families. However, they do like to hold on to their toys. And why not? So the

Sopra, la plancia di poppa del Sarnico Spider. Il tender è alloggiato in un gavone a scomparsa. Sopra, a sinistra, il bimini top che può essere installato per dare ombra al pozzetto. Sotto, a sinistra, la dinette. Nella pagina a fianco: in alto, il Sarnico Spider lanciato in velocità; sotto, il grande pozzetto che ricorda eli interni delle cabrio americane Anni 50.

Above: the stern platform aboard the Sarnico Spider. The tender is stored in a hideaway peak. Above. left: the bimini too that can be installed to give shade to the cockpit. Below, left: the dirette. Opposite page, top: the Sarnico Spider at full speed: below; the large cockpit that recalls the interiors of the American spiders from the 1950s.

## **DIMENSION! / DIMENSIONS**

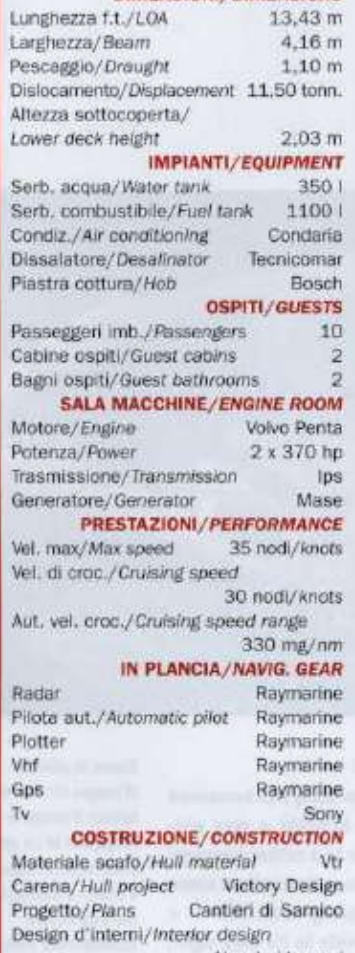

Nuvolari-Lenard Cantiere/Shipyard Cantieri di Sarnico

CANTIERI DI SARNICO Spa viale degli Abruzzi 25, 25031 Capriolo (Bs), tel. +39/030.7461165 fax +39/030.7461704: e-mail: info@cantieridisarnico.it; web: www.cantieridisarnico.it

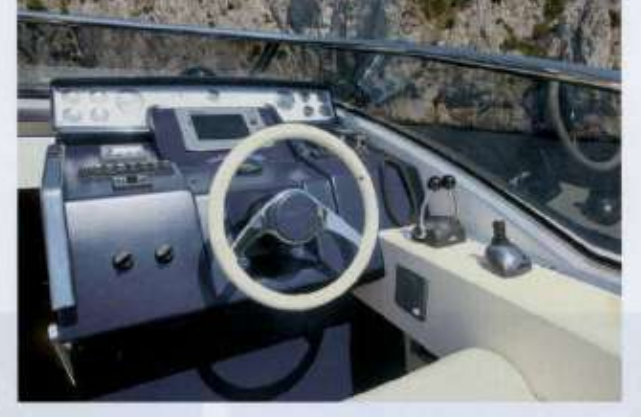

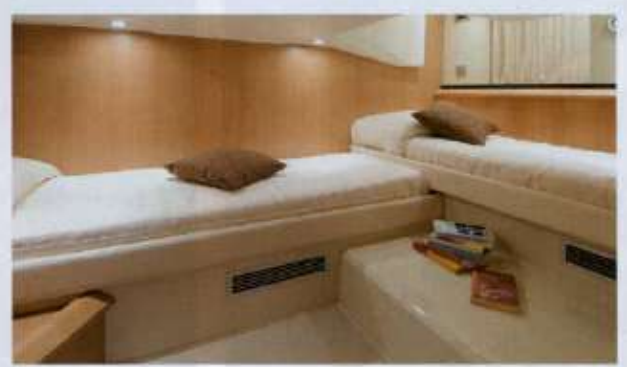

In alto, la postazione di guida del Sarnico Spider. Sopra, la seconda cabina a letti gemelli. A destra, l'armatoriale di prua. In basso, a sinistra, i lavout dei due ponti.

Top: the command position of the Sarnico Spider, Above: the second twin cabin. Right: the forward owner's cabin. Bottom, left: the layout of the two decks

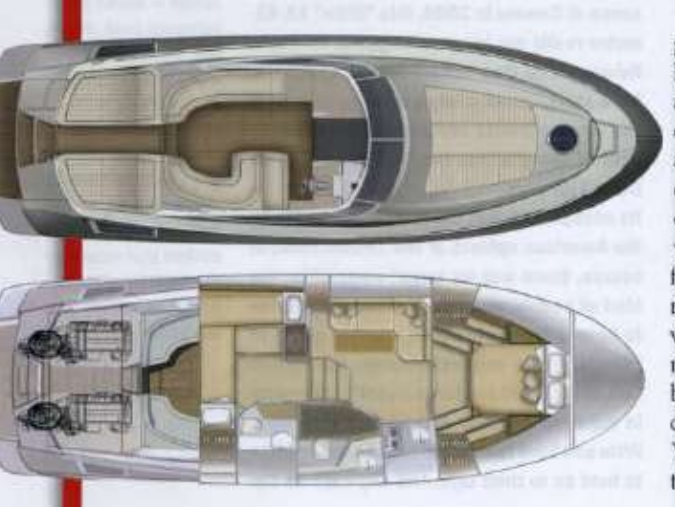

glia, ma non per questo rinunciano ai loro giocattoli, il cantiere ha cambiato il layout che adesso ha una seconda cabina a letti gemelli, ricavata sotto al pozzetto, al posto del gavone. Insolite, e apprezzate da molti, anche alcune scelte stilistiche, come quella di non avere nemmeno l'ombra di un corrimano a cui attaccarsi per andare da prua a poppa; o quella di unire uno stile che più che retrò sarebbe meglio definire aristocratico, a una carena mutuata da esperienze agonistiche (non a caso opera di Brunello Acampora) che consente allo Spider di raggiungere i 39 nodi di velocità massima se motorizzato con due lps 600. Una barca nata non tanto per farsi vedere, ma per godere del suo stile; una barca mediterranea, pensata per vivere il mare en plein air grazie al prendisole di prua e a un pozzetto generoso che volendo, ma proprio volendo, può essere riparato da un bimini top a scomparsa movimentato elettricamente. Lo Spider dei Cantieri di Sarnico è, in definitiva, una barca senza compromessi che rompe con molti degli schemi in auge e che, non a caso, allo scorso Boot di Düsseldorf è stata premiata come European Powerboat of the Year nella categoria tra i 40 e i 50 piedi da una giuria composta da otto riviste nautiche di altrettante nazioni. Perché il bello è global, su questo non c'è dubbio. ©

yard changed the layout so that the model now has a second cabin, a twin which has been slotted in instead of the lazaret beneath the cockpit.

Some of the rather unusual styling choices have proved hugely successful, including the complete removal of any handrail between bow and stern. The melding of a look that is more aristocratic than retro with a racinginspired hull designed by Brunello Acampora. A hull which, by the way, gives the Spider a 39-knot top speed when fitted with twin IPS 600s. This isn't a showy kind of craft, simply a stylish one. Mediterranean to the last, with a sun pad on the bow and a generous cockpit that can, if you really must, be shaded by an electric bimini top.

The Cantieri di Sarnico Spider is an uncompromising model and a refreshing break from current trends. A fact acknowledged at the Düsseldorf Boot where it was named European Powerboat of the Year in the 40' to the 50' category by a panel of eight boat magazines from eight different countries.